## Séance 5 -Structures

Le but de ce TP est de manipuler les structures en C. Comme pour les TP précédents, vous créerez trois fichiers : fonctions.h, fonctions.c et main.c.

Les exercices suivants sont indépendants les uns des autres. Ainsi, vous créerez dans le main une fonction de test par exercice. Dans la fonction main() figureront donc seulement les appels à ces fonctions de test, que vous pourrez commenter facilement pour ne tester qu'un exercice à chaque fois.

- Pour récapituler :
- Dans le fichier fonctions.h se trouveront les signatures des fonctions qui vous seront demandées dans les exercices.
- Dans le fichier fonctions.c se trouveront au d´ebut les structures `a d´efinir, et ensuite les corps des fonctions déclarées dans le header.
- Dans le fichier main.c se trouveront une fonction par exercice (appelez les par exemple exercice1(),  $\text{exercise2}()...$ etc), ainsi que la fonction  $\text{main}()$  qui ne comportera que des appels à ces fonctions.

Ne pas oublier d'inclure <stdio.h>, <stdlib.h> et "fonctions.h" dans le fichier main.c, et d'inclure <stdio.h>, <stdlib.h>, <stddef.h> dans le fichier fonctions.h (et d'inclure "fonctions.h" dans le fichier fonctions.c).

## Attention :

- même si ce n'est pas demandé dans chaque exercice, veuillez à bien tester chacune de vos fonctions (dans les fonctions du main, cf précédemment).
- merci d'indenter correctement et de commenter votre code.

Exercice 1 Pour représenter un nombre complexe, définir une structure Complexe qui contient deux flottants : la partie réelle et la partie imaginaire. Puis :

- $-$  écrire une fonction creerComplexe qui prend en entrée deux flottants et qui renvoie le nombre complexe associé (en utilisant la structure).
- écrire une fonction  $afficheComplexe$  qui prend en entrée un Complexe, ne retourne rien mais affiche le nombre complexe passé en paramètre. Par exemple l'affichage donnera " $2 + 5i$ ".
- écrire une fonction additionComplexe qui prend en entrée deux Complexe et qui retourne un Complexe qui est l'addition des deux nombres passés en paramètres.

Exercice 2 On souhaite représenter un polynôme par une structure. Definissez une structure Polynome contenant un tableau dynamique de flottants ainsi que sa taille  $(= \text{degr\'e} du \text{ polynôme+1}).$ 

- Ecrire une fonction creerPolynome qui prend en entrée un tableau de flottants (et sa taille), et retourne le Polynome correspondant.
- Ecrire une fonction afficherPolynome qui prend en entrée un Polynome et l'affiche (elle ne retourne donc rien). Par exemple l'affichage donnera " $2x^3 + 0.5x - 2$ ".
- Ecrire une fonction derive qui prend en entrée un Polynome, et retourne sa dérivée (sous la forme d'un Polynome).
- Ecrire une fonction evalPolynome qui prend en entrée un Polynome  $p$  et un flottant  $x$ , et qui retourne l'évaluation de  $p$  en  $x : p(x)$ .

Exercice 3 Écrire une structure Temps qui comporte trois champs flottants : heure, minute et seconde.

- écrire une fonction creerTemps qui prend en entrée trois flottans et retourne la structure Temps correspondante.
- $-$  écrire une fonction afficheTemps qui prend en entrée un Temps et l'affiche (elle ne retourne rien).
- écrire une fonction additionTemps qui prend en entrée deux Temps et retourne l'addition des deux temps (pour les heures, faire seulement l'addition modulo 24, autrement dit on ne passe pas au jour suivant ou quoi que ce soit).
- Définir une fonction compareTemps prend en entrée deux Temps t1 et t2, qui renvoie −1 si t1<t2; 1 si  $t1 > t2$ ; 0 si  $t1 = t2$ .

On cherche maintenant à définir une structure CD contenant : un nombre de pistes et leurs durées respectives.

- $-$  Ecrire la structure  $CD$ .
- $-$  Écrire une fonction  $\texttt{creerCD}$  qui prend en entrée un tableau de  $\texttt{temps}$  (et sa taille) et retourne la structure CD correspondante.
- Écrire une fonction dureeTotale qui prend en entrée un CD et retourne sa durée totale.

– Écrire une fonction pistesSuperieuresA qui prend en entrée un CD ainsi qu'un flottant  $t$  et qui retourne le nombre de pistes du CD dont la durée est supérieure à  $t$  secondes.

Exercice 4 Ecrire une structure Point qui représente un point dans le plan, et comporte donc trois champs : un identifiant (nom), sous forme d'un char, et deux entiers x et y.

- Ecrire une fonction creerPoint qui prend en entrée un char et deux int et retourne le Point correspondant.
- Ecrire une fonction afficherPoint qui prend un Point en entrée, ne retourne rien mais affiche ce point. On pourra par exemple afficher "point B de coordonnées (8, 12)".
- Ecrire une fonction distance qui prend en entrée deux Point et retourne la distance euclidienne entre ces points.

En utilisant la structure précédente, définir une structure LignePolygonale contenant un tableau de Point ainsi que le nombre de points.

- Ecrire une fonction creerLignePolygonale qui ne prend aucun paramètre en entrée, et retourne une LignePolygonale vide.
- Ecrire une fonction d'affichage d'une LignePolygonale.
- Ecrire une fonction ajout Point qui prend en entrée une LignePolygonale et un Point, et ajoute ce point à la ligne. Cette fonction ne retourne rien, mais la ligne doit être modifiée (indication : vous pouvez utiliser un pointeur).
- Ecrire une fonction longueurLigne qui prend en entrée une LignePolygonale et retourne la longueur de cette ligne.
- Ecrire une fonction creerCarre qui prend en entrée un entier c et un point A, et qui retourne sous forme de LignePolygonale un carré de côté  $c$  et dont le coin supérieur gauche est  $A$ .

Exercice 5 On voudrait créer une structure de donnée de type liste en C. Pour cela on définit les structures suivantes :

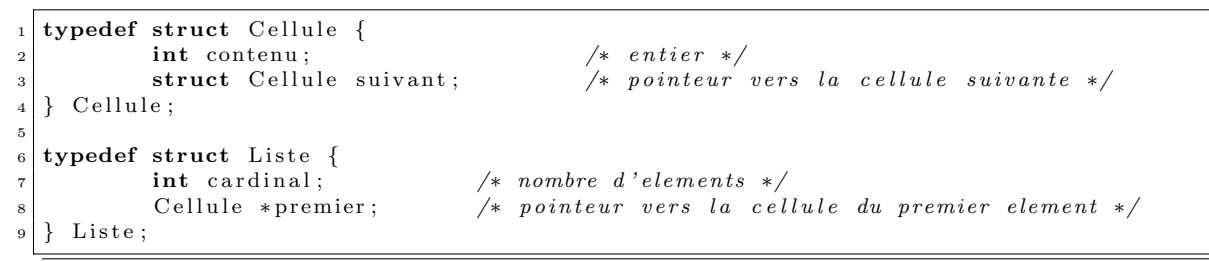

Par exemple, la liste  $f_1$  comportant les entiers [5, 8, 6, 3] sera représentée ainsi en mémoire :

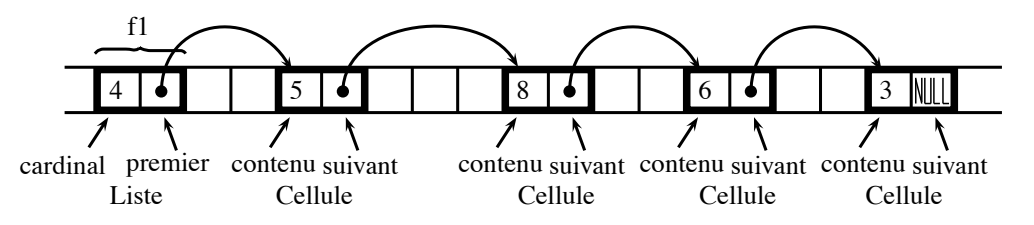

Ecrire : ´

- 1. une fonction creerListe qui ne prend aucun param`etre, et retourne une liste vide.
- 2. une fonction estvide qui prend en entrée une Liste, et teste si celle-ci est vide (retourne 1 si c'est le cas, 0 sinon).
- 3. une fonction dernier qui prend en entrée une Liste, et retourne un pointeur vers sa dernière cellule.
- 4. une fonction ajouter qui prend en entrée un entier et une Liste, et ajoute cet entier à la Liste.
- 5. une fonction afficheListe qui prend en entrée une Liste, ne retourne rien mais affiche les éléments d'une liste.
- 6. une fonction contient qui prend en entrée une Liste et un entier, et teste si cet entier appartient `a la liste (elle retourne 1 si c'est le cas, et 0 sinon).
- 7. une fonction getIth qui prend en entrée une Liste et un entier  $i$ , et retourne le  $i^{eme}$  élément de la liste (sous forme d'une Cellule).